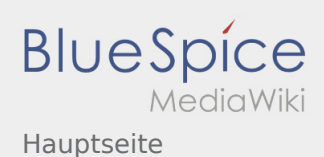

## Hauptseite

## **[Version vom 11. August 2020, 22:32 Uhr](https://wiki.rover.de/index.php?title=Hauptseite&oldid=581) [\(Quell](https://wiki.rover.de/index.php?title=Hauptseite&action=edit&oldid=581) [Aktuelle Version vom 9. Mai 2024, 16:31 Uhr](https://wiki.rover.de/index.php?title=Hauptseite&oldid=887) ([Q](https://wiki.rover.de/index.php?title=Hauptseite&action=edit) [text anzeigen](https://wiki.rover.de/index.php?title=Hauptseite&action=edit&oldid=581))** [Johannes](https://wiki.rover.de/index.php/Benutzer:Johannes) [\(Diskussion](https://wiki.rover.de/index.php?title=Benutzer_Diskussion:Johannes&action=view) | [Beiträge](https://wiki.rover.de/index.php/Spezial:Beitr%C3%A4ge/Johannes)) ([Markierung:](https://wiki.rover.de/index.php/Spezial:Markierungen) [Visuelle Bearbeitung\)](https://wiki.rover.de/index.php?title=Rover-Wiki:VisualEditor&action=view) [← Zum vorherigen Versionsunterschied](https://wiki.rover.de/index.php?title=Hauptseite&diff=prev&oldid=581) **[uelltext anzeigen](https://wiki.rover.de/index.php?title=Hauptseite&action=edit))** [Jonathan](https://wiki.rover.de/index.php/Benutzer:Jonathan) [\(Diskussion](https://wiki.rover.de/index.php?title=Benutzer_Diskussion:Jonathan&action=view) | [Beiträge](https://wiki.rover.de/index.php/Spezial:Beitr%C3%A4ge/Jonathan)) [\(Markierung](https://wiki.rover.de/index.php/Spezial:Markierungen): [Visuelle Bearbeitung\)](https://wiki.rover.de/index.php?title=Rover-Wiki:VisualEditor&action=view)